## $discord$

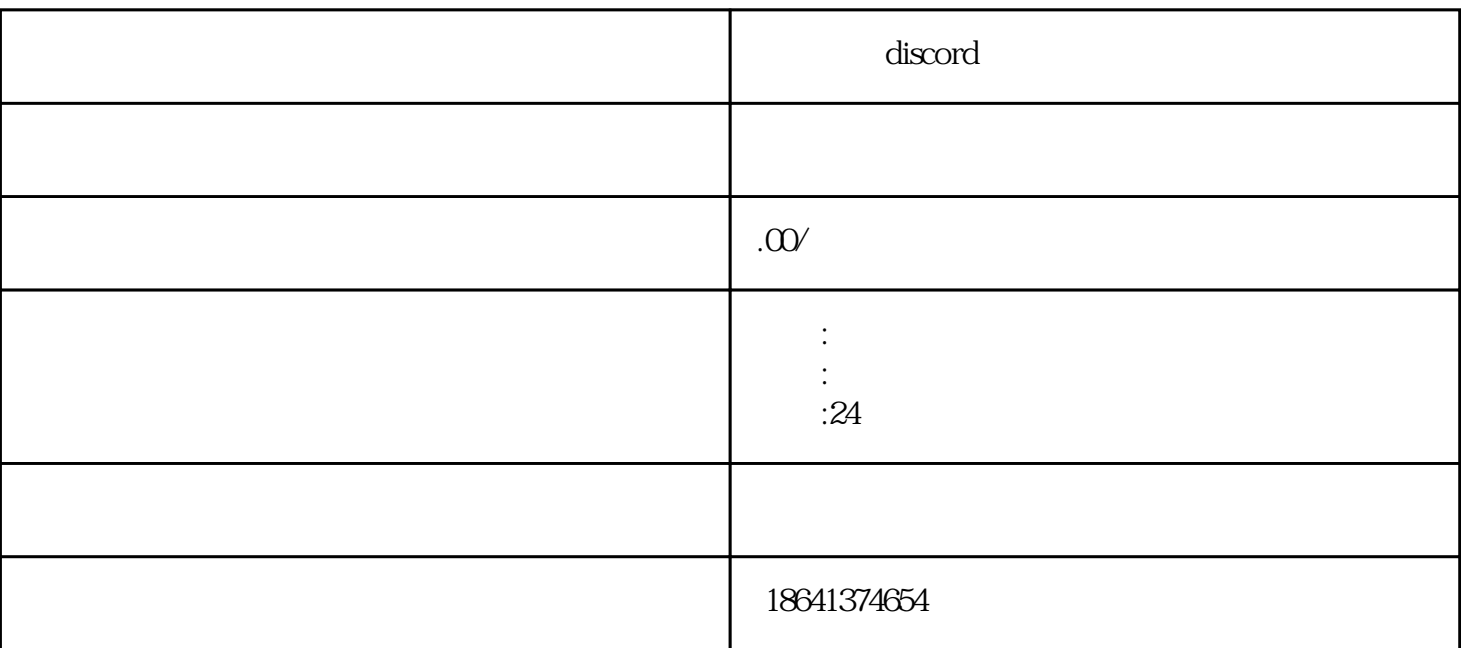

discord expectation design design design design design design design designs  $\Gamma$ 

 $\Sigma$  Discord  $\Gamma$   $\Gamma$   $\gamma$ 

 $\frac{1}{2}$  and  $\frac{1}{2}$  and  $\frac{1}{2}$  a

, and Discord in Discord in Discord  $\Gamma$  Discord  $\Gamma$  $\mathop{\mathrm{Discord}}\nolimits$